## Crtamo jedinicama i nulama - radni listić

## Zadatak 1  $\bullet$

U svaku mrežu kvadratića jedinicama i nulama preslikaj simbol koji je prikazan na tvom micro:bitu. Simbol možeš mijenjati pritiskom na tipkalo A. Uključenu diodu na micro:bitu označi s jedinicom, a isključenu diodu s nulom.

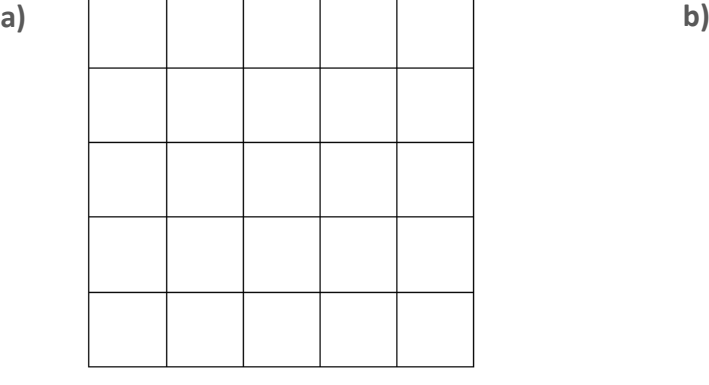

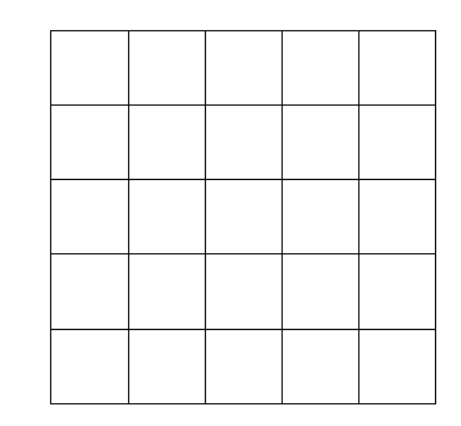

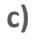

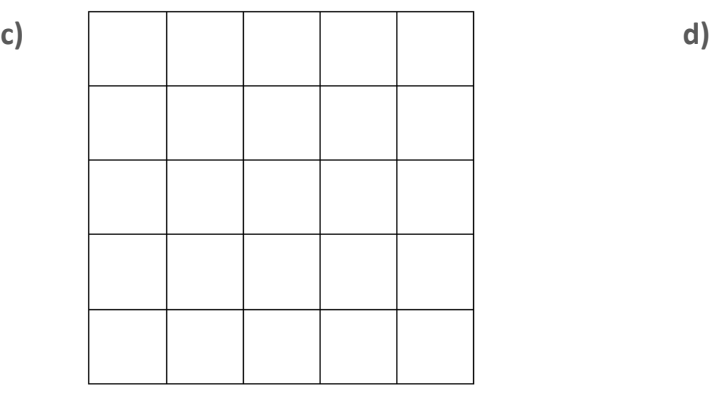

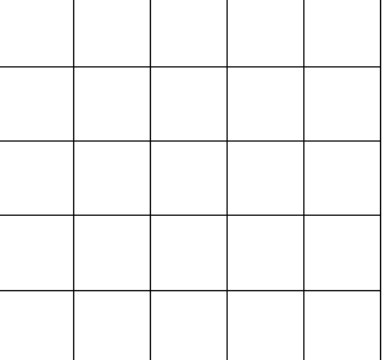

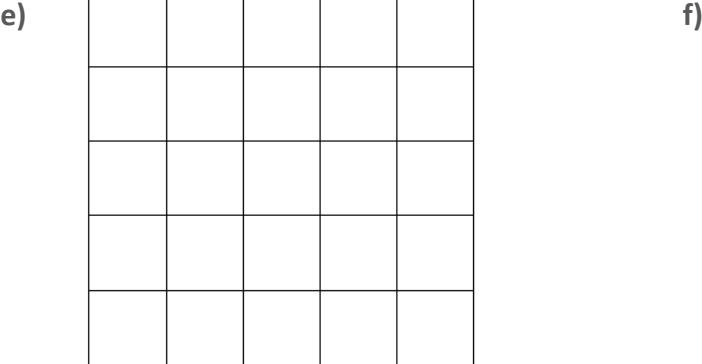

 $\sqrt{ }$ 

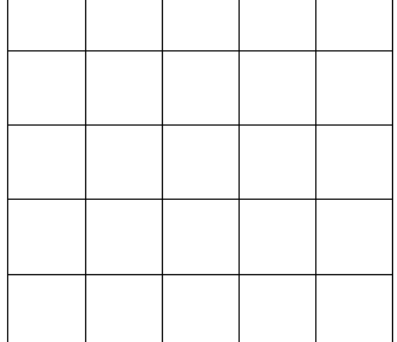